## Do You Need an iPhone

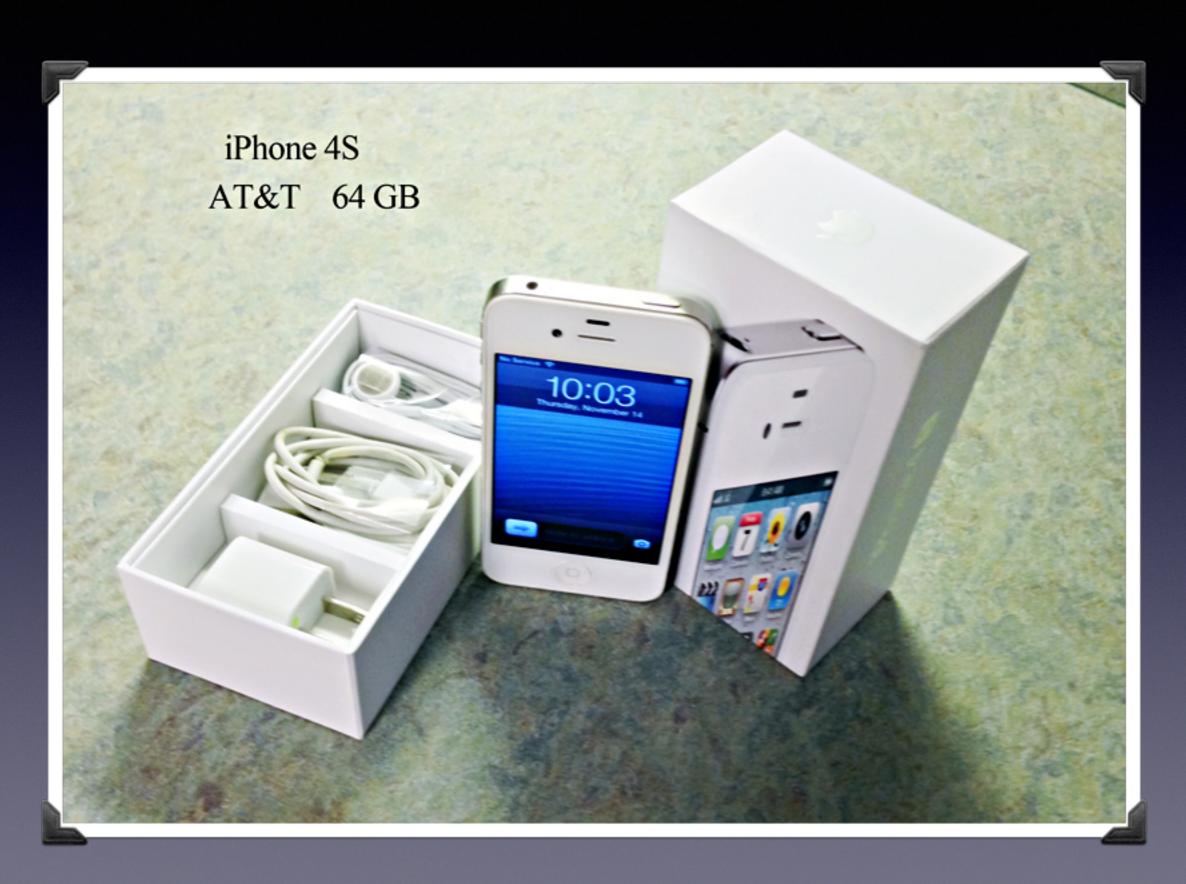

### Mac Basics 501

Dec. 5, 2013

"for the beginner"

Mockingbird Public Library 1:00 PM 12/5/2013

## Purpose Of The Class

How to use the Mac Computer!

Not so much....how to use one specific app!

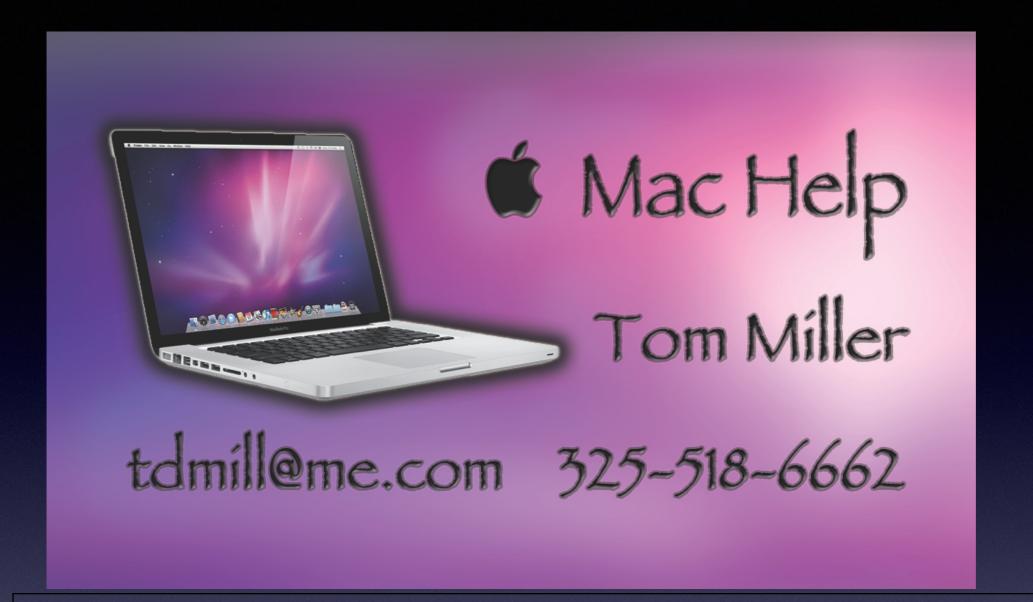

## The Library does not [and is not] offer this presentation!

We are all volunteers. Presentation is free of charge. Thanks to the library for providing the facility.

Thanks to Barbara Kelly and Bill Emery, Bob Kolquist

## If you have a "question"

Bob is here early!

## Get here before 1:00 STAY AFTER

Hard to have several people talking at one time.

But not during the presentation!

## tommillermachelp.com

My Website

Every slide is there!

### I do general consulting and service!

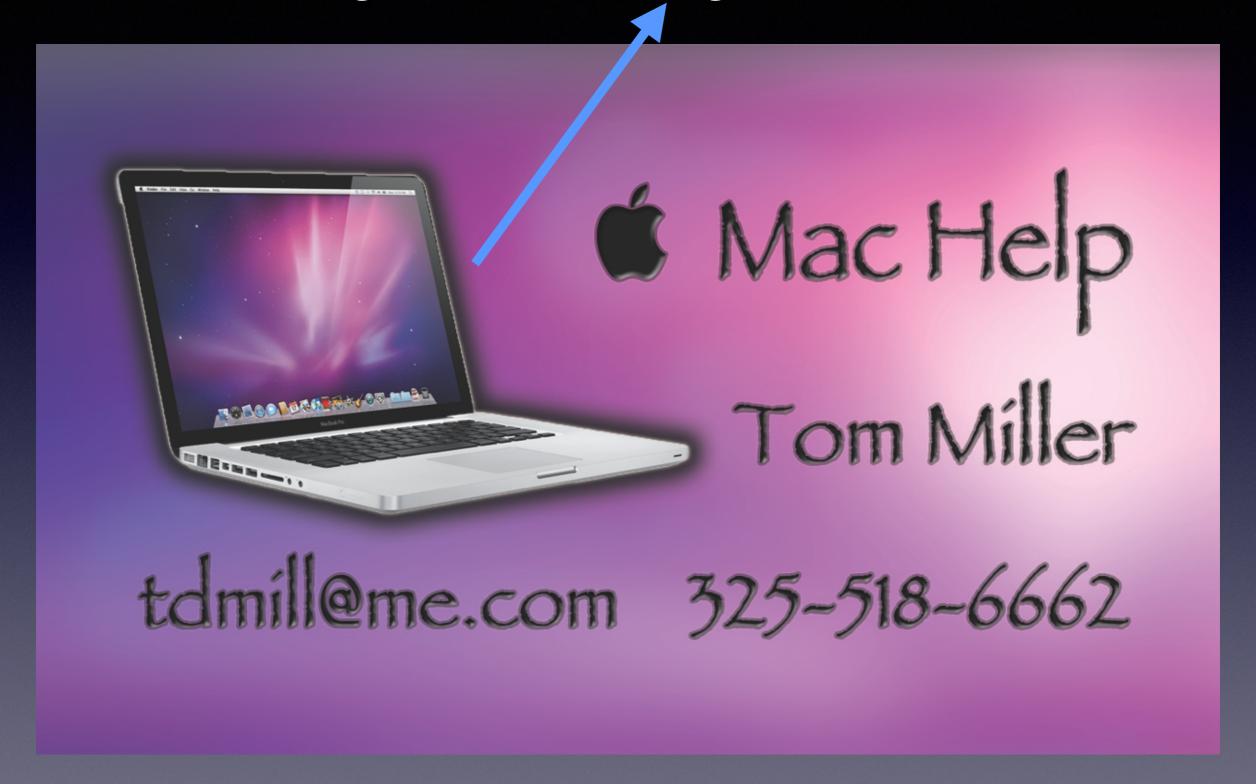

Remind Me To Slow Down

## Barbara Kelly

# Is Back In Abilene!!!!

"My darling! I'm in terrible trouble, Ivan Petrovitch! All last night and all today I've been crying . . . but there! . . . I'll tell you about it afterwards. How many times I began hinting to him to forgive her; I daren't say it right out, so I begin to hint at it, in a tactful way. And my heart's in a flutter all the time: I keep expecting him to get angry and curse her once for all. I haven't heard a curse from him yet . . . well, that's what I'm afraid of, that he'll put his curse upon her. And what will happen then? God's punishment falls on the child the father has cursed. So I'm trembling with terror every day. And you ought to be ashamed, too, Ivan Petrovitch, to think you've grown up in our family, and been treated like a son by both of us, and yet you can speak of her being delightful too. But their Marya Vassilyevna knows better. I may have done wrong, but I asked her in to coffee one day when my good man had gone out for the whole morning. She told me all the ins and outs of it. The prince, Alyosha's father, is in shocking relations with this countess. They say the countess keeps reproaching him with not marrying her, but he keeps putting it off. This fine countess was talked about for her shameless behaviour while her husband was living. When her husband died she went abroad: she used to have all sorts of Italians and Frenchmen about her, and barons of some sort — it was there she caught Prince Pyotr Alexandrovitch. And meantime her stepdaughter, the child of her first husband, the spirit contractor, has been growing up. This countess, the stepmother, has spent all she had, but the stepdaughter has been growing up, and the two millions her father had left invested for her have been growing too. Now, they say, she has three millions. The prince has got wind of it, so he's keen on the match for Alyosha. (He's a sharp fellow! He won't let a chance slip!) The count, their relative, who's a great gentleman at court you remember, has given his approval too: a fortune of three millions is worth considering, 'Excellent', he said, 'talk it over with the countess.' So the prince told the countess of his wishes. She opposed it tooth and nail. She's an unprincipled woman, a regular termagant, they say! They say some people won't receive her here; it's very different from abroad. 'No,' she says, 'you marry me, prince, instead of my stepdaughter's marrying Alyosha.' And the girl, they say, gives way to her stepmother in everything; she almost worships her and always obeys her. She's a gentle creature, they say, a perfect angel! The prince sees how it is and tells the countess not to worry herself. 'You've spent all your money,' says he, 'and your debts you can never pay. But as soon as your stepdaughter marries Alyosha there'll be a pair of them; your innocent and my little fool. We'll take them under our wing and be their guardians together. Then you'll have plenty of money, What's the good of you're marrying me?' He's a sharp fellow, a regular mason! Six months ago the countess wouldn't make up her mind to it, but since then they say they've been staying at Warsaw, and there they've come to an agreement. That's what I've heard. All this Marya Vassilyevna told me from beginning to end. She heard it all on good authority. So you see it's all a question of money and millions, and not her being delightful!"

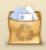

Mail thinks this message is Junk Mail.

Not Junk

### Larry Uebel

To: info

Reply-To: adrianbayford0\_@outlook.com been trying to reach you...where are you?

November 30, 2013 3:05 PM Hide Details

if you receive revert back to get 1,000,000.00 from Adrian Bayford family send names,address,contact no view... <a href="https://www.bbc.co.uk/news/uk-england-19254228">www.bbc.co.uk/news/uk-england-19254228</a>

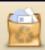

Mail thinks this message is Junk Mail.

Not Junk

Hide Details

November 26, 2013 12:26 AM

### jmluken@fuse.net

To: info@aol.com

Reply-To: adrianbayford1\_@outlook.com

Z

I and my wife are donating to you a cheque worth 1,000,000 from Adrian Bayford so kindly send Name: Age: Mobile and Address

### · Kindly Reply...Don't!

公

### Mrs Lucia Williams

Reply-To: ms.luciawilliams@live.com

Good Day Friend,

Good Day Friend,

My name is Mrs.Lucia Williams I have been suffering from ovarian cancerdisease and the doctor says that i have just few days to leave. I am from China, but based in Burkina Faso, Africa since ten years ago business woman dealing with cotton exportation, now that i am about end the race like this, without any family members and no child.

I have \$4.3 Million US DOLLARS in Commercial Bank of Africa (CBA)whichi instructed the bank to give African union leaders to help sick peoplearound Africa. But my mind is not at rest because i am writing this letter now through the help of my nurse beside me here in my hospital room.

I also have \$3.6 Million US Dollars in another bank in Burkina Fasowhich i want you to claim from the bank and use help less privilegepeople in your country, but you must assure me that you will take only60% of the total money and give the rest 40% to the Charity organization and orphanage home in your country for my heart to rest.

Upon the receipt of your email that you are willing and capable to execute my plan, i will instruct the bank management to make the immediate transfer into your account.

Your friend, Mrs.Lucia Williams A few day to "leave!"

November 4, 2013 3:54 AM

Hide Details

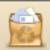

Mail thinks this message is Junk Mail.

Not Junk

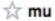

To: info@aol.com

Reply-To: adrian\_2bayford@live.jp

info@aol.com

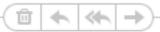

My Husband and I are Donating 1.000.000.00 to you send below details for claims.

Name:

Address:

Mobile:

Age:

November 30, 2013 4:16 PM Hide Details

craigslist reply 895f 🍍

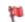

To: rvx82-4212972920@sale.craigslist.org

Electrolux Vac Portable

December 2, 2013 7:22 PM

Hide Details

Hello.

If you still have the item available kindly contact me back here [ angelasmith003@gmail.com ] Am here waiting for your reply asap.

Regards

Angela..

Craigslist user wants me to respond directly!

Sent from my U.S. Cellular® Smartphone

Original craigslist post:

http://abilene.craigslist.org/app/4212972920.html

About craigslist mail:

http://craigslist.org/about/help/email-relay

Please flag unwanted messages (spam, scam, other):

http://craigslist.org/mf/88264837c3dbf03f1c1c414e96bcf158ac88dd83.1

## Why Should Install the Latest OS and IOS?

- 1. I try to discuss the new features that apply to the latest OS and IOS.
  - 2. Failure to stay up to date destroys harmony.

Example: iCloud sync does not work when IOS is 6 and the OS is 7.5.

Mavericks is OS 10.9

Client with OS 7.5 trying to use Photo Stream and iPad with IOS 7.3!

# Update vs. Upgrade

What is it?
and
What should I do?

## Software Update

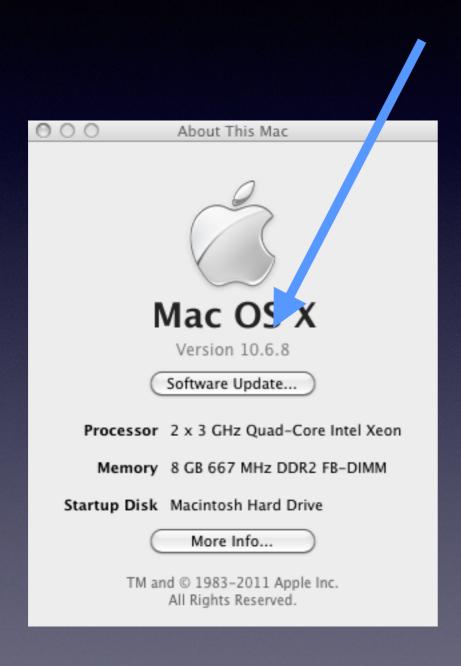

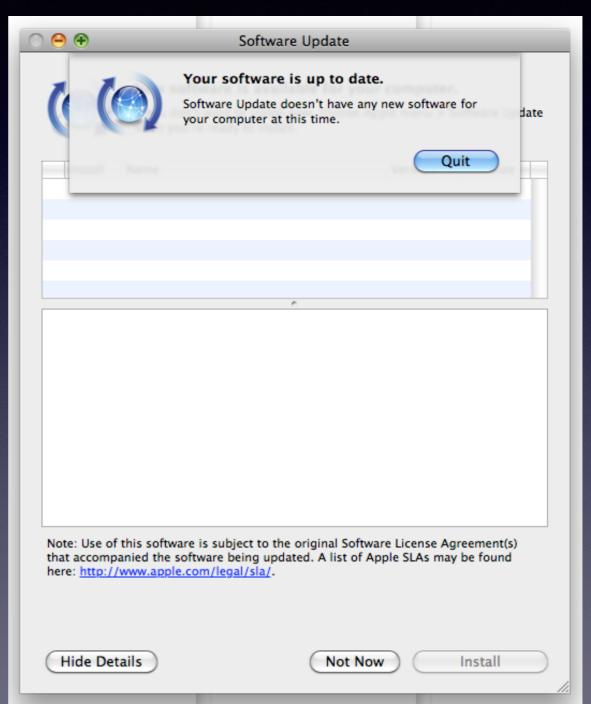

## Software Update

### **About This Mac.**

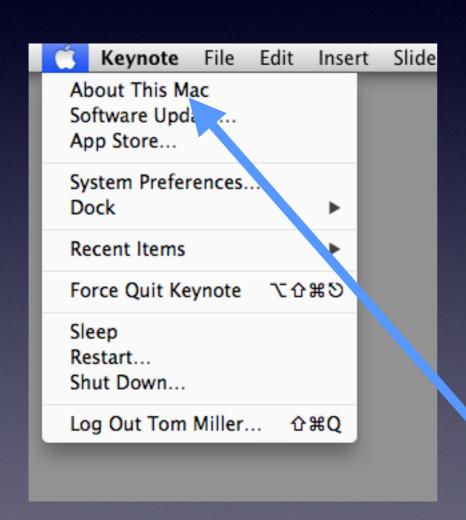

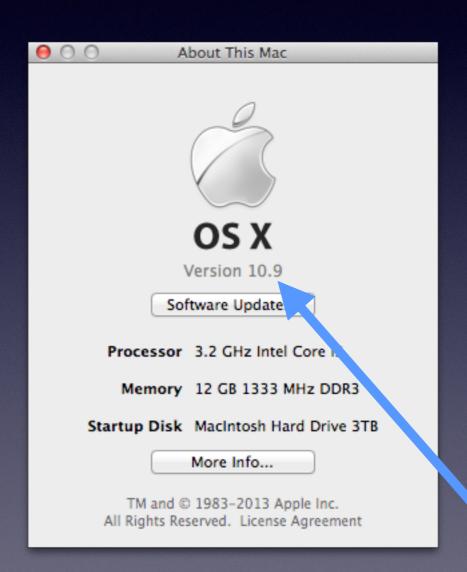

## Software is Up to Date!

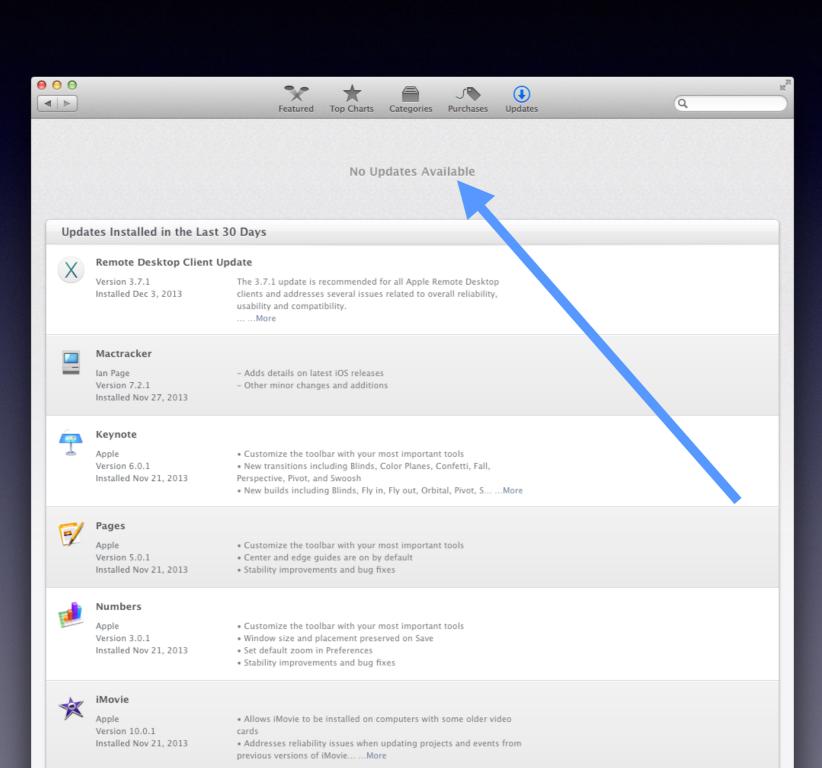

Mactracker

## Upgrade OS to Mavericks OS X 10.9

**Notice that OS X is 10.9!** 

Use the App Store
No Optical Drives in New computers!
Apps from the App Store are only downloaded.
No Box and No Shopping at BB or Sams or Walmart.
Download the new OS from the App Store.

**Upgrade your OS to the latest!** 

## Best Features of OS 10.9

It's Free

Harmony and Unity Among iDevices!

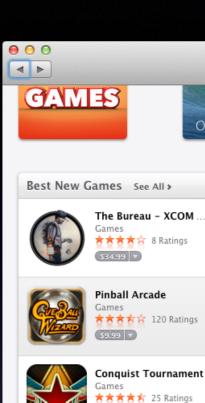

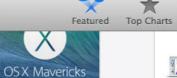

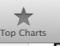

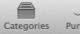

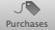

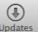

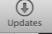

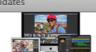

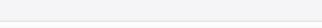

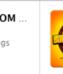

Borderlands 2

Games ★★★☆ 328 Ratings \$14.99 🔻

The Last Express

Games

\$3.99

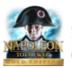

Napoleon: Total War

★★★☆ 93 Ratings \$14.99

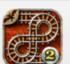

Rail Maze 2

★★★☆☆ 22 Ratings

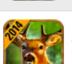

Deer Hunter 2014

★★★☆ 3182 Ratings

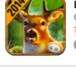

KAMI

★★★★☆ 9 Ratings

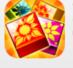

€ ■ 2 0 10 5 6 10 2 6 4 6 9

NEW TO THE-

Mac App Store?

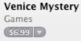

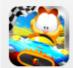

Garfield Kart ★★☆☆☆ 7 Ratings

Baldur's Gate: Enhan.

★★★★ 136 Ratings

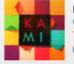

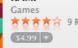

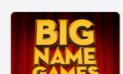

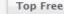

See All >

See All >

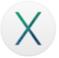

1. OS X Mavericks

Q

Keynote

iPhoto

Airmail

Utilities

Utilities

7. Disk Doctor

8. PrivacyScan

10. BetterSnapTool

9. Intensify

6. Duplicate Detective

Photography 4. FaceTime Social Networking

- 2. Disk Dia
- 3. Memory Clea Utilities
- 4. Microsoft Remote esktop Business
- 5. Kindle Reference
- 6. Xcode Developer Tools
- 7. Deer Hunter 2014
- 8. The Unarchiver

Top Grossing

10. GarageBand

9. Evernote

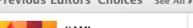

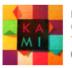

Games ★★★★☆ 9 Ratings \$4.99

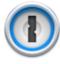

Productivity 🛪 🛪 🛪 🎓 2079 Ratings \$49.99 ▼

LEGO The Lord of th... Games \*\*\*\* 51 Ratings \$29.99

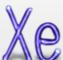

The Elements

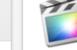

1. Final Cut Pro

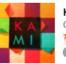

Wunderlist - To-Do Productivity \*\* \* \* \* \* 10271 Ratings

Napoleon: Total War

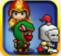

Games 

NoteSuite - Notes &

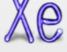

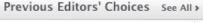

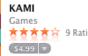

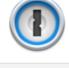

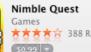

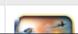

Sky Gamblers - Stor.

Apps Made by Apple

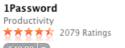

**Great Free Apps** 

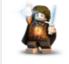

Reference 

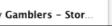

**Mavericks** is Free in the **App** Store!

## The App Store Preference!

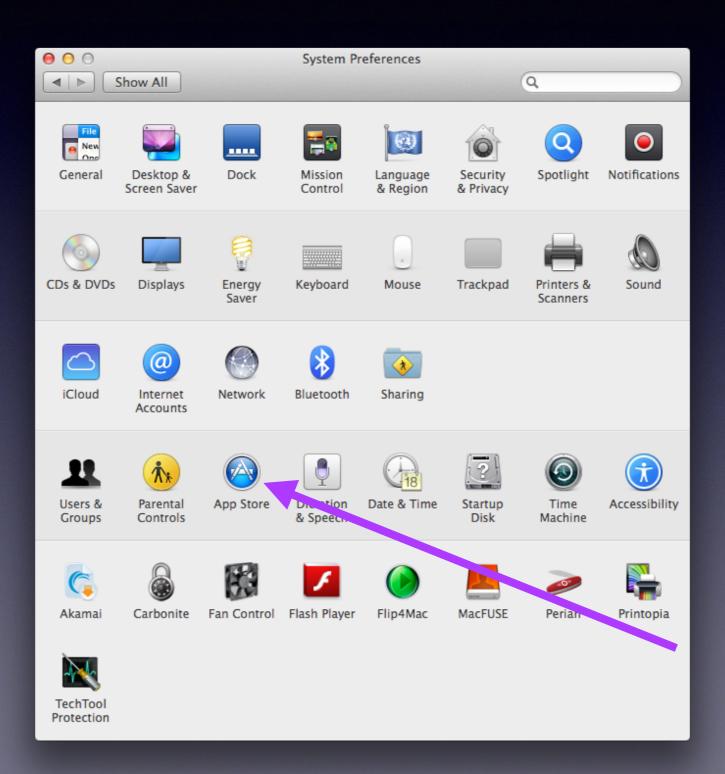

## The App Store Preference! cont.

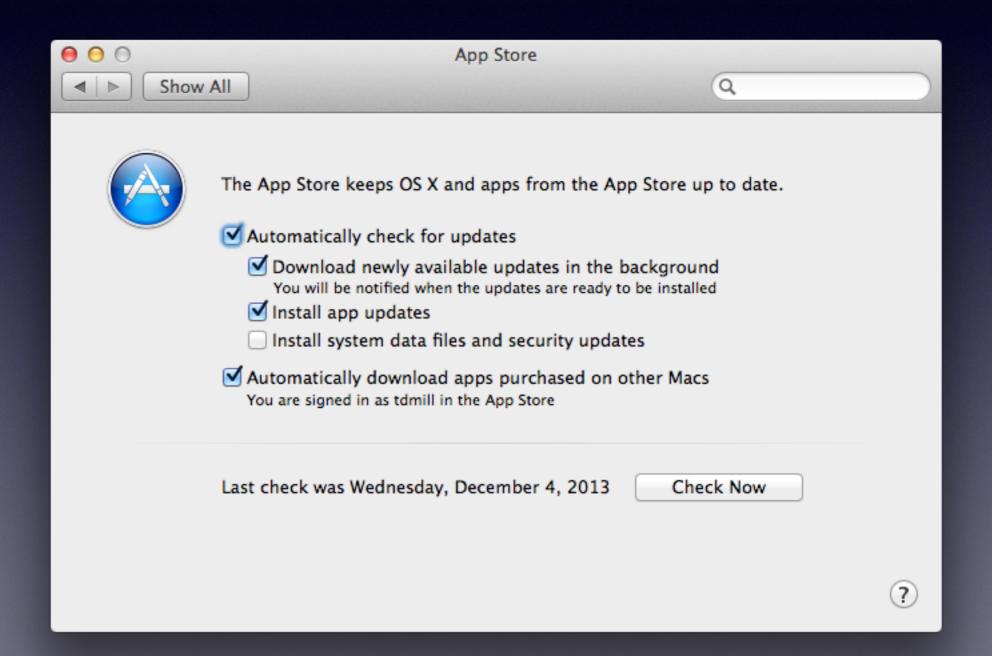

## Resolution DPI PPI 1080 p 720 p

*Use Shift + Cmd + 4 and move cursor!* 

## Learning Keyboard Shortcuts

Hover to identify keyboard symbols.

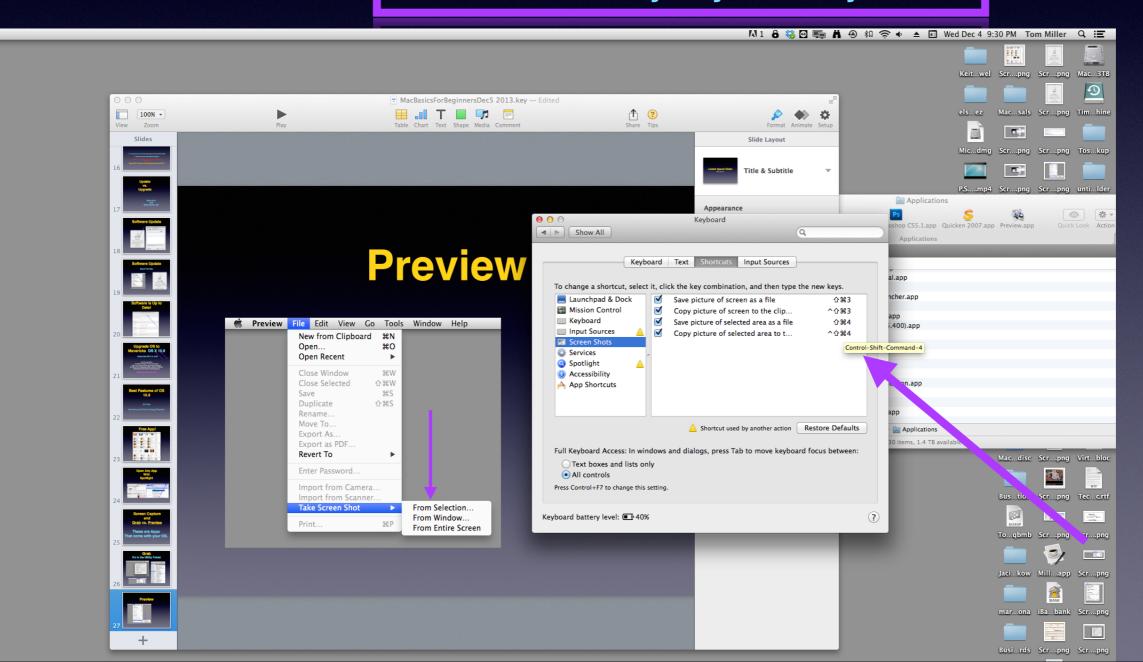

## Hover on the Dock

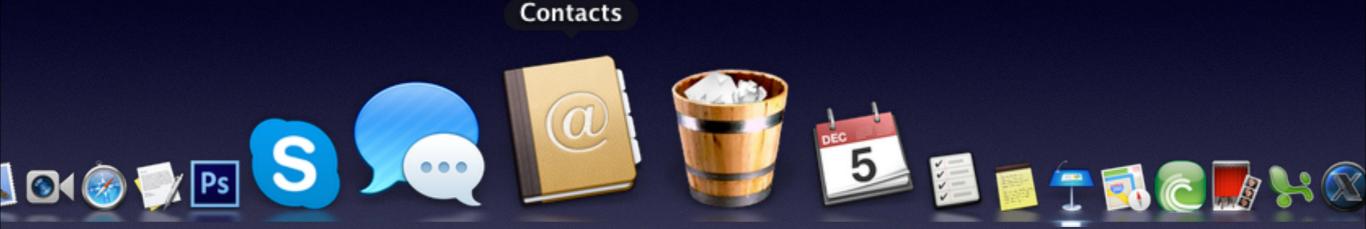

Use your mouse and hover; it will show the name of the app!

# Open Any App With Spotlight

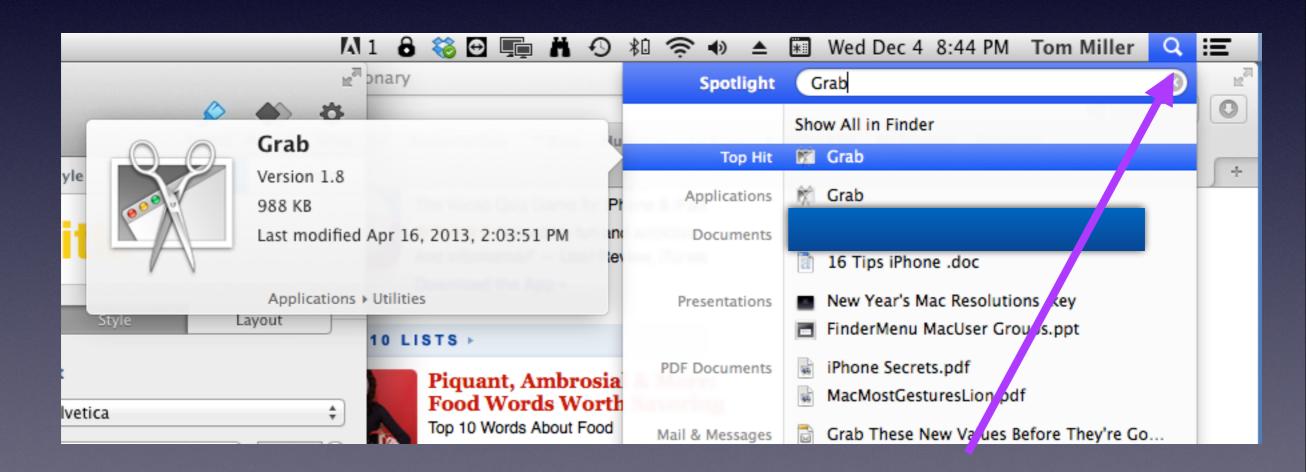

# Screen Capture and Grab vs. Preview

These are Apps
That come with your OS.

## Grab It's in the Utility Folder

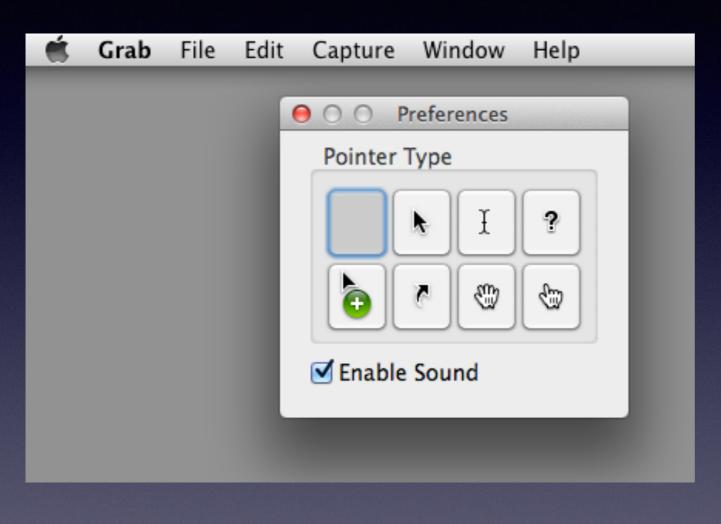

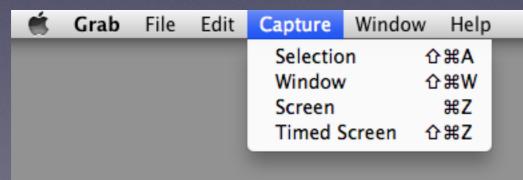

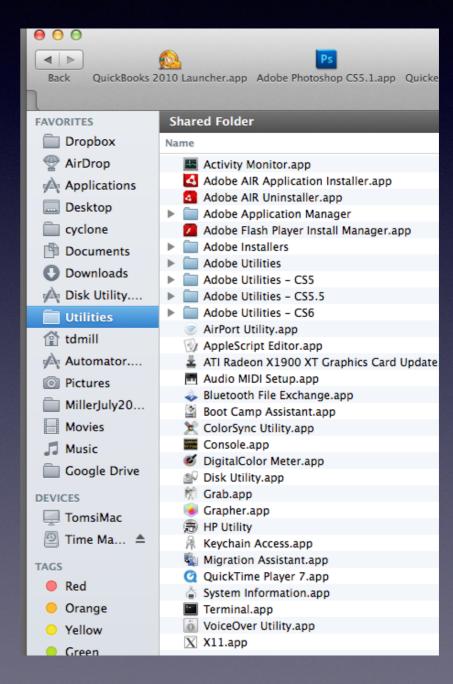

## Preview

| # Preview | File Edit View Go Tool                          | s Window Help                                       |
|-----------|-------------------------------------------------|-----------------------------------------------------|
|           | New from Clipboard 第N<br>Open 第O<br>Open Recent |                                                     |
|           | Close Window                                    |                                                     |
|           | Import from Camera Import from Scanner          |                                                     |
|           | Take Screen Shot ► Print                        | From Selection<br>From Window<br>From Entire Screen |
|           |                                                 |                                                     |

### Shortcuts for Screen Shot

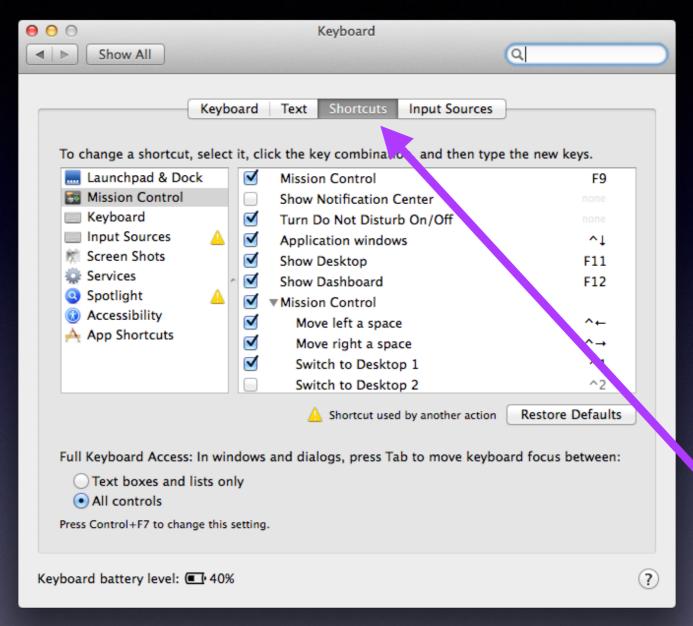

Go to Sys Prefs then to Keyboard and Open the Shortcuts tab!

Why not learn the Mac OS Shortcuts!

## Set Up a Guest Acct!

Do you let other people use your computer?

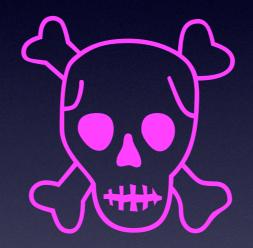

This is a very dangerous thing!

## Set up a Guest cont.

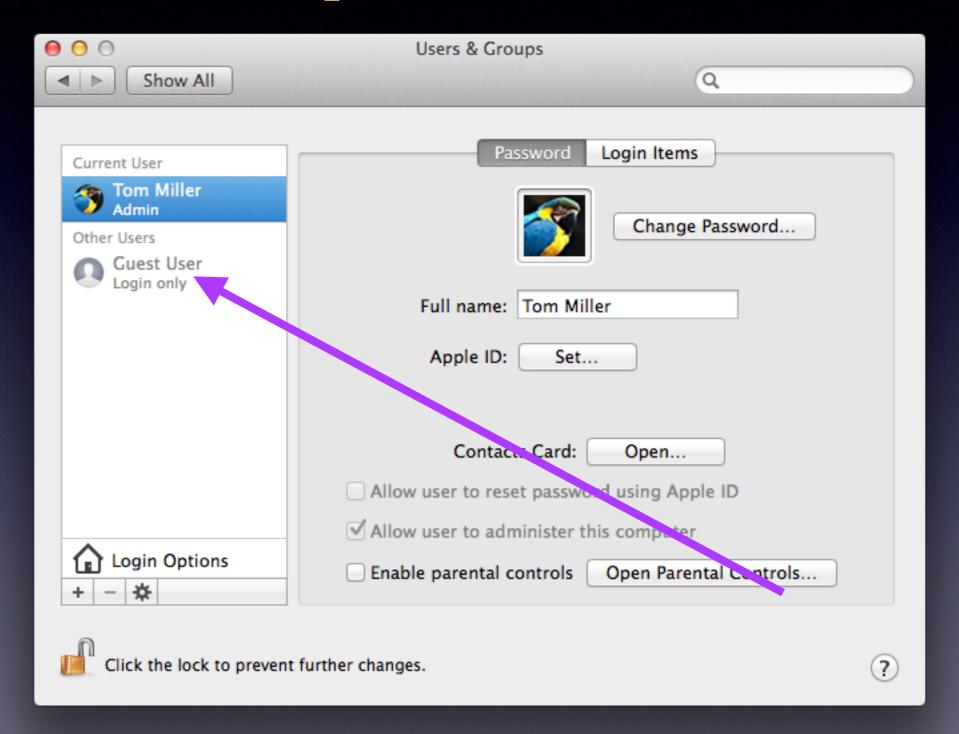

## Set up a Guest cont.

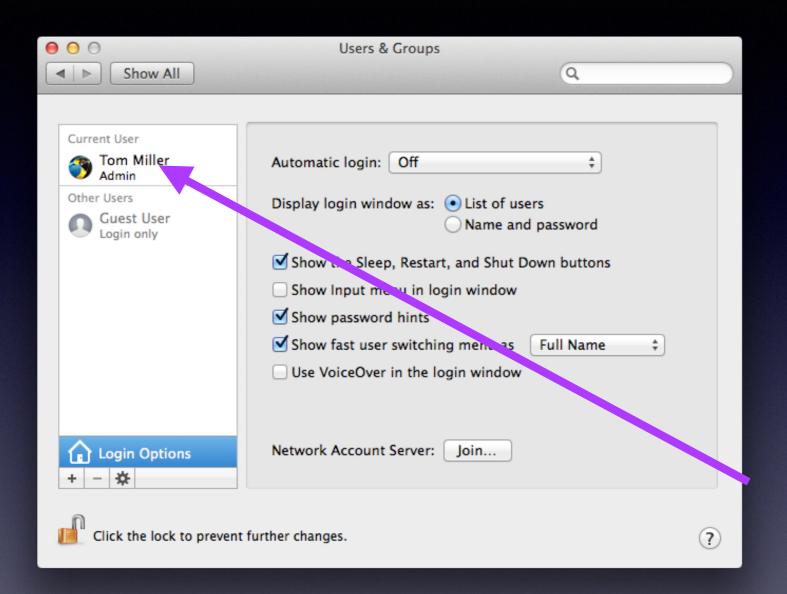

Unlock your account with your computer password.

Make sure that automatic login is off ... for this account.

Check "fast user switching"

## Set up a Guest cont.

Two legitimate users using the same computer!

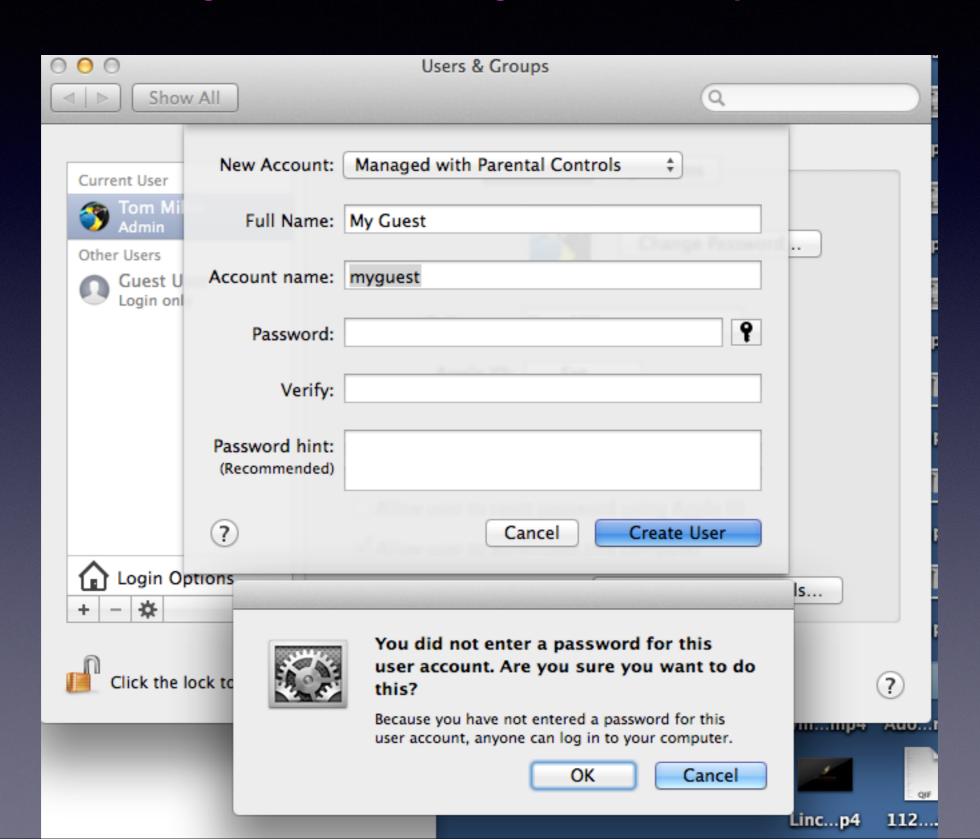